https://www.100test.com/kao\_ti2020/278/2021\_2022\_\_E5\_9C\_A8 W\_E4\_B8\_AD\_E7\_94\_c97\_278583.htm

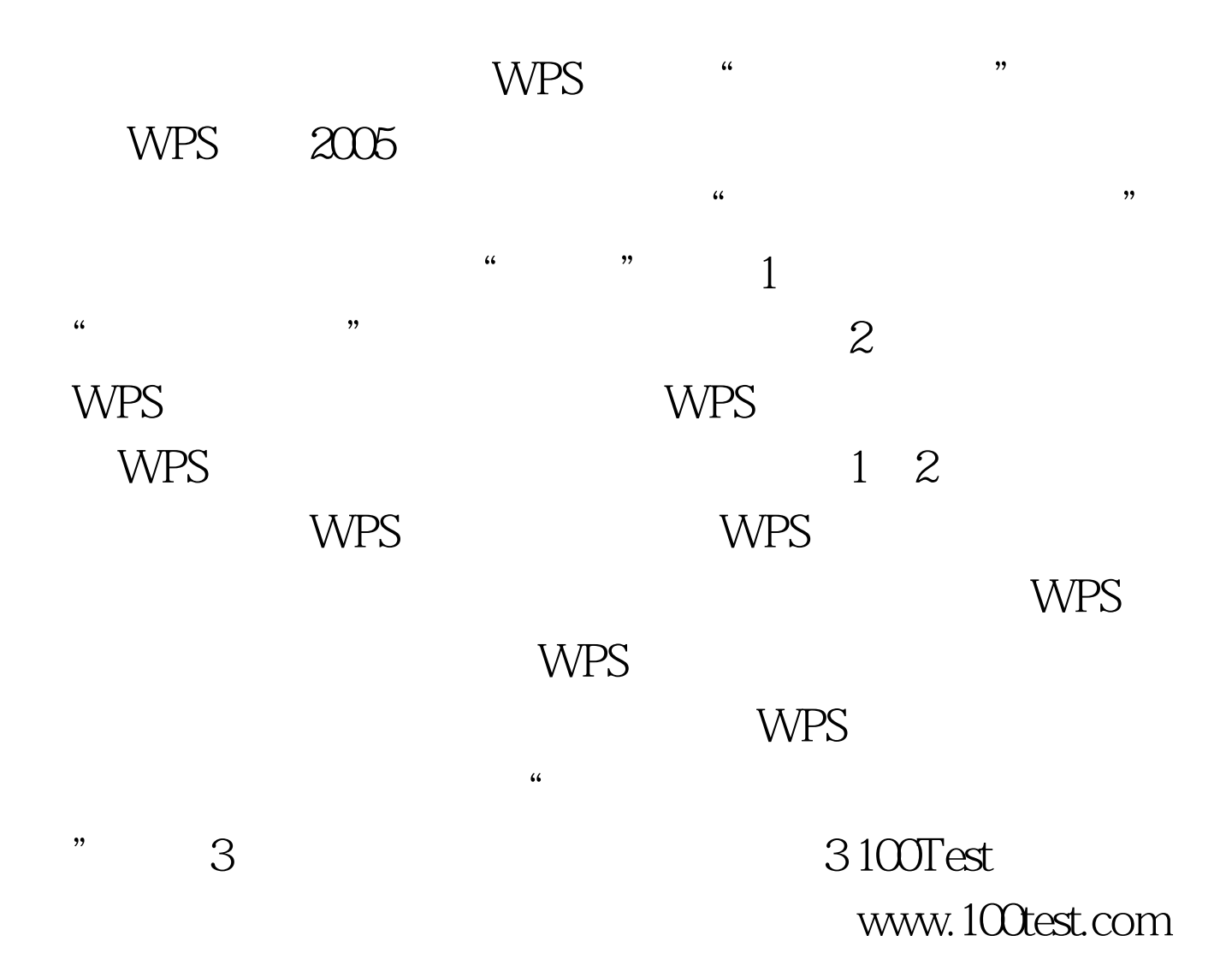